# Recursion

# "To iterate is human, to recurse divine."

(L. Peter Deutsch)

### Mathematical Interlude: Recursion and Induction

#### **Example: The Factorial Function**

$$
N! = FACT(N) = 1 \cdot 2 \cdot 3 \cdot \dots \cdot N
$$

#### **Recursive Definition:**

$$
\begin{cases}\nFACT(0) = 1 \\
FACT(N) = N \cdot FACT(N-1)\n\end{cases}
$$

#### **Exercise:**

Use the recursive definition to calculate  $FACT(5) = 5!$ 

# Mathematical Interlude: Recursion and Induction

#### **Recursion:**

A recursive definition of a function, involves the function itself. In a programming language, a recursive routine or function is a function which calls itself.

#### **Induction:**

is a mathematical proof technique based on the properties of the natural numbers:

- 1) Assume true an initial "base" statement (example: 0! =1).
- 2) Assume the statement is true for N
- 3) Prove it is true also for N+1

Mathematical induction is strongly related to recursion.

### Exercise

Prove the integers summation formula by induction.

$$
S(N) = \sum_{i=1}^{i=N} i = \frac{N(N+1)}{2}
$$

### Analysis of the Recursive Factorial

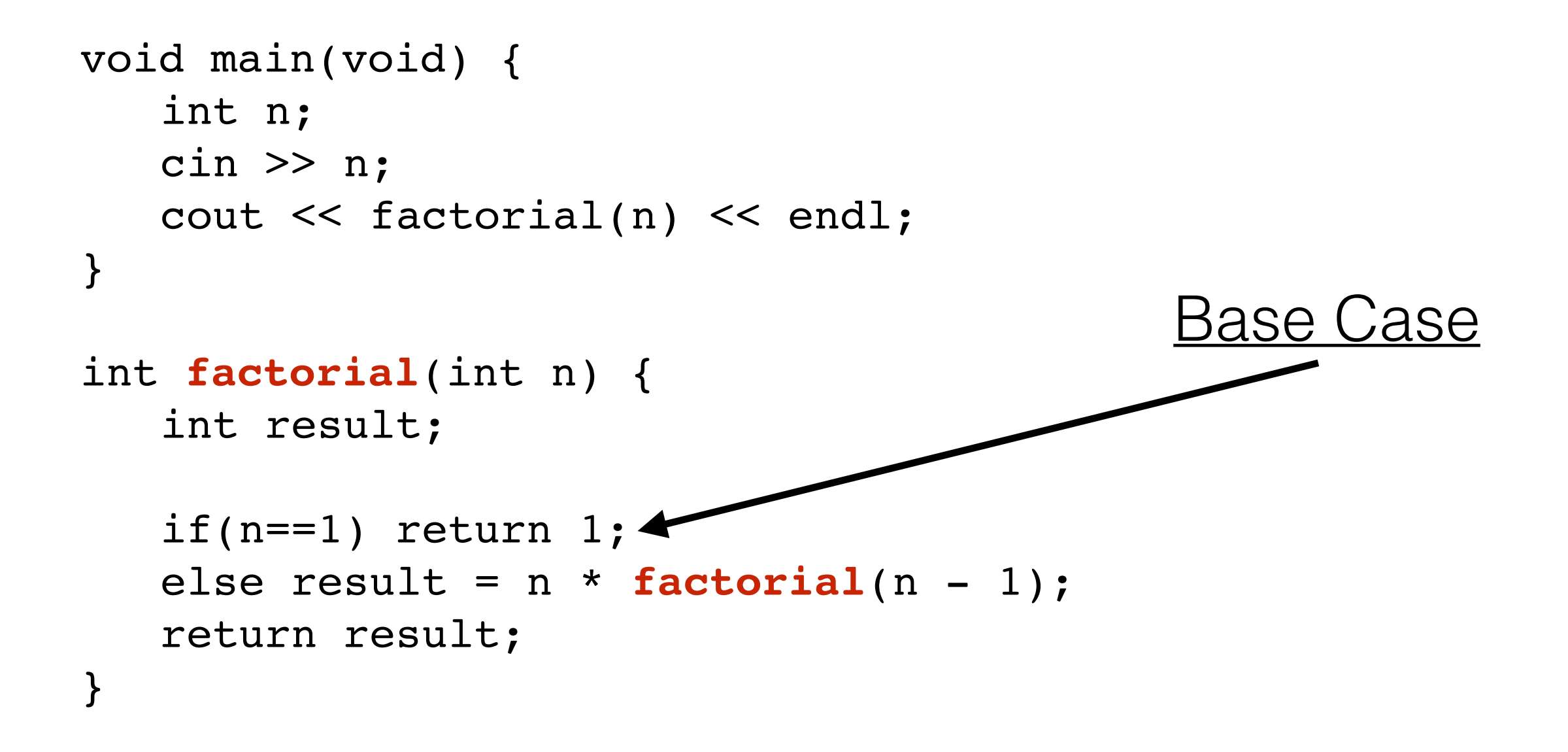

In constructing a recursive solution, the base case is crucial for the end of the computation. The base case is explicitly stated in the mathematical definition (see slides before).

### Another Example: The Fibonacci Sequence

$$
\begin{cases}\nFIB(1) = 1 \\
FIB(2) = 1 \\
FIB(N) = FIB(N-1) + FIB(N-2)\n\end{cases}
$$

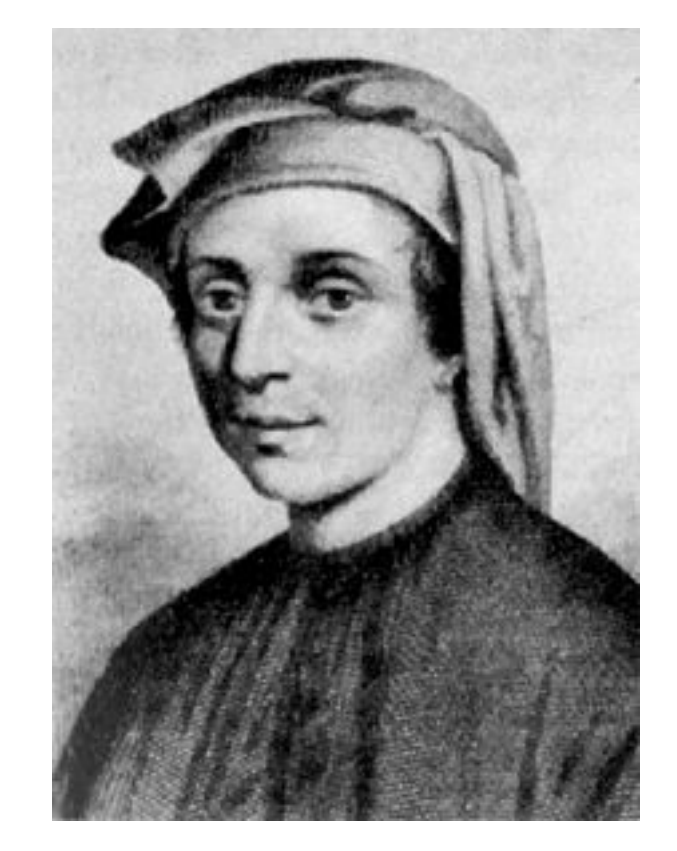

c. 1170-1240

#### **Exercise:**

- 1) Try to use recursion "on paper"
- 2) Write a program implementing FIB by recursion
- 3) Calculate the (approximate) limit of the FIB(N)/FIB(N-1) succession
- 4) Would be an iterative solution better? If yes, why?

# Another Example: Fermat's Infinite Descent

$$
\begin{cases}\nID(1) = 2 \\
ID(N) = 2 \cdot ID(N-1)\n\end{cases}
$$

This recursion enters in Fermat's proof for the number of subsets of a set of N elements.

Question: how many subsets the set  $A = \{1,2,3\}$  has?

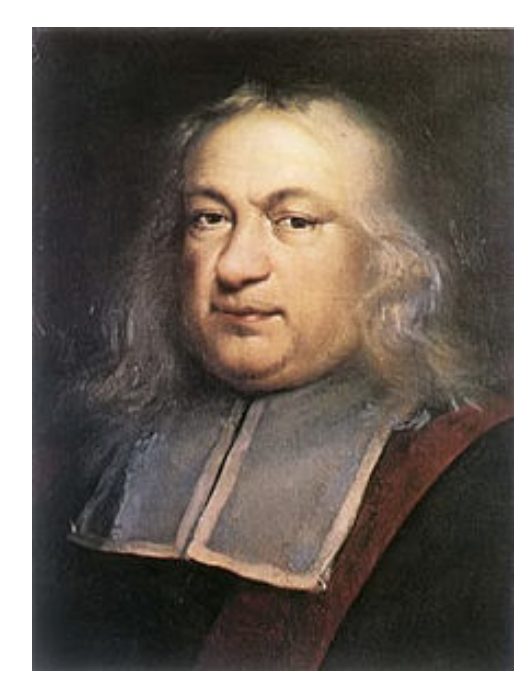

c. 1601-1665

#### **Exercise:**

- 1) Can you find a non recursive form of the ID function?  $ID(N) = ...$
- 2) Write a program implementing ID.

# Just for fun: Fermat's Proof:

Let S(n) be the number of subsets of a set of n elements. Consider the element x and consider the subsets containing it or not.

There are S(n-1) subsets not containing x. There are also S(n-1) subsets containing x (since you can just take the sets without x and add it to them!). Therefore:

$$
S(n) = S(n-1) + S(n-1) = 2 \cdot S(n-1)
$$

For a set with n-1 elements:

$$
S(n-1) = 2 \cdot S(n-2)
$$

Substituting the second formula in the first up to the base case, it is easy to infer that:

$$
S(n)=2^n
$$

### A more complicated case: The Towers of Hanoi

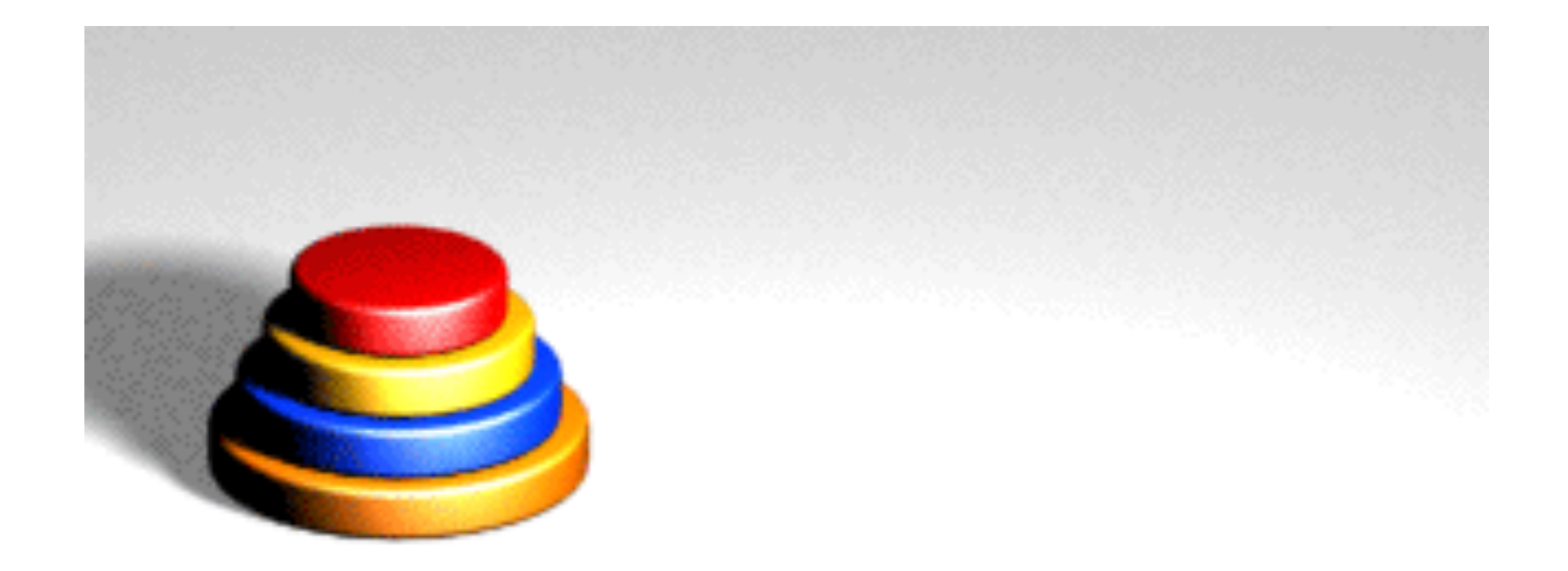

The game consists to move all the disks from the first peg to the last. You can move only one disk at a time and smaller disks can only stay on top of larger disks.

# The Towers of Hanoi: Analysis

Initial State: all disks on peg A Simple case: 1 disk -> simply move it from A to C. For N disks:

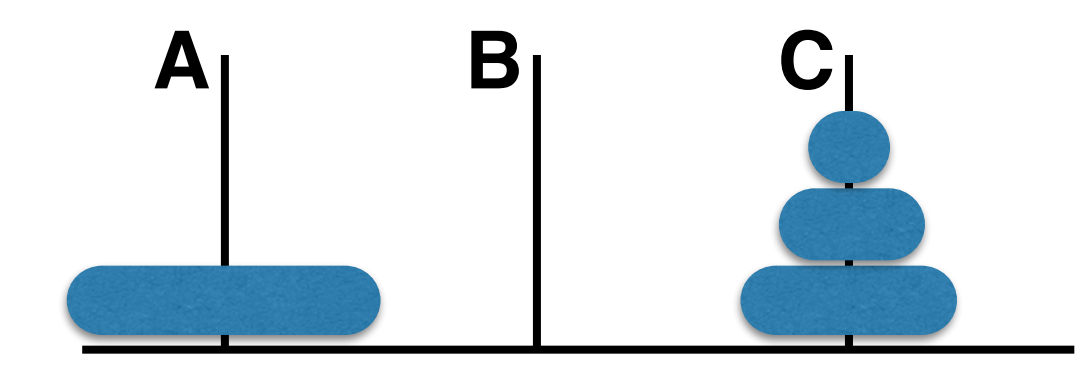

- Solve the problem for N-1 disks (move from A to C, B is the spare).
- After this, only the largest disk remains on A
- Move the large disk from A to B
- Move the N-1 disks from C to B
	- this means to solve the problem with A as a spare this time.

```
void solve(int count, char source, char dest, char spare){
  if (count == 1) cout << "Move from " << source << " to " << dest << endl;
   else {
     solve(count-1,source,spare,dest); //move n-1 disks from A to C
     solve(1,source,dest,spare); //move the remaining disk from A to B
     solve(count-1,spare,dest,source); //move n-1 disks from C to B ...
 }
}
```

```
int main()
\left\{ \right. solve(5,'A','B','C');
}
```
# Binary Search

Search through an unordered structure is usually an O(N) process. A way to speed up a search is to operate on ORDERED (sorted) structures.

**EXAMPLE: Binary search on sorted arrays.** Search the number 2:

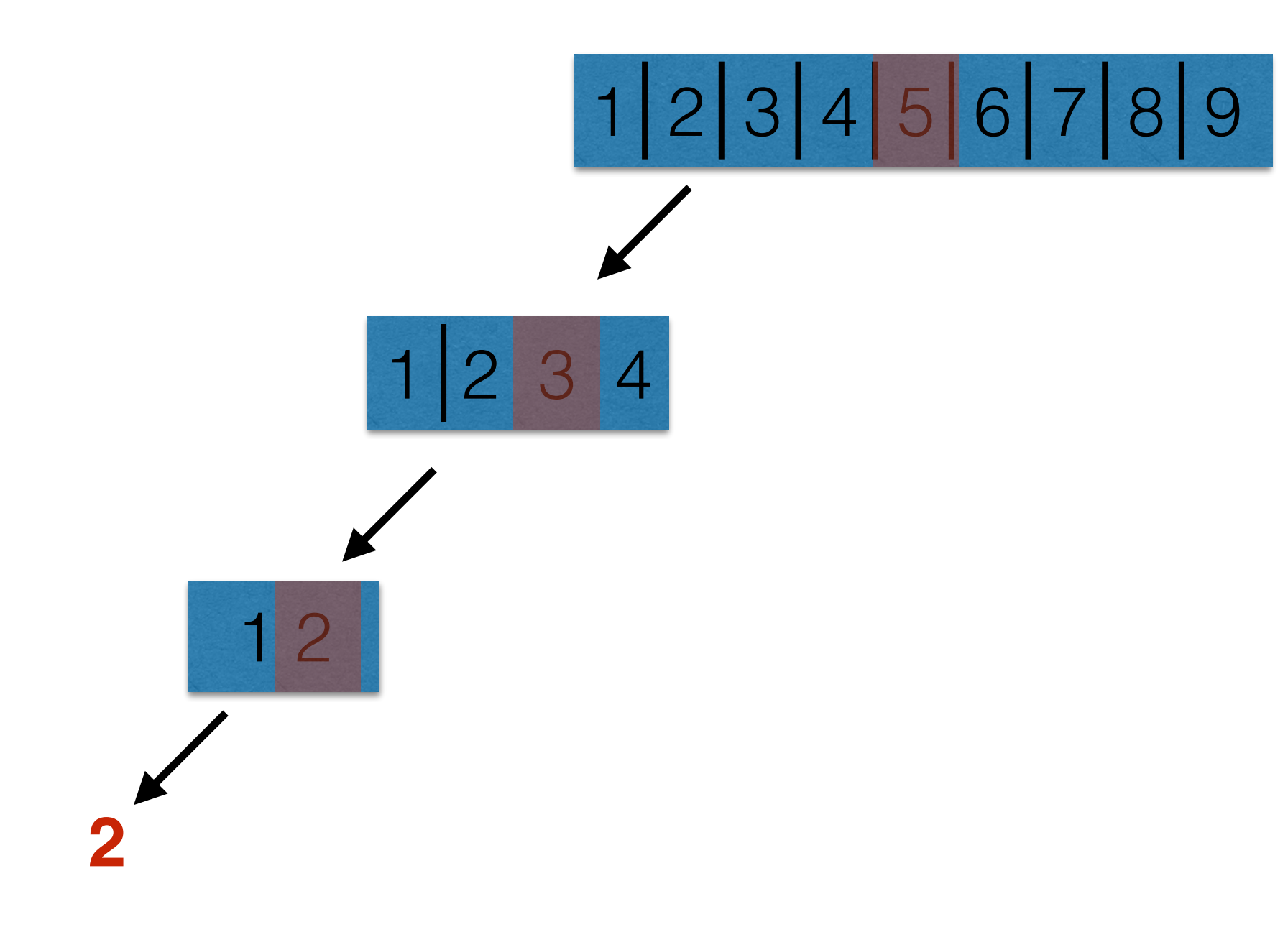

### Binary Search: Recursion Solution

```
int binary search(int array[], int left, int right ,int item)
\{ int middle;
```

```
 //middle element of the array 
middle = ( left + right ) / 2;
```

```
 //element is in the left half of the array 
if (array[middle] > item) return binary search(array, left, middle - 1,item);
```
//element is in the right half of the array

else if (array[middle] < item) return binary search(array, middle + 1, right,item); //the element has been found

```
 else return middle;
```
}

### Binary Search: Iterative Solution

```
int binary_search( int array[], int numItems, int item ) 
\{int left = 0;
  int right = numItems -1;
   int middle; 
   int found = FALSE; 
  int location = -1;
  while( left <= right && !found ) 
    \mathcal{L} //middle element of the array 
      middle = ( left + right ) / 2;
       // element is in the left half of the array 
       if( item < array[middle]) 
\{right = middle - 1;
   } 
       // element is in right half of thr array 
       else if( item > array[ middle ] ) 
\{left = middle + 1; } 
       // the element has been found 
       else
\{found = TRUE;location = middle; } 
     }
   return location; 
}
```
Sometimes the recursive solution code is much clearer (and shorter!) than the corresponding iterative one.

### Recursion vs Iteration

Is one technique better than the other? Depends…

#### **Use a recursive solution if:**

- There is a clear advantage
- The problem/code is way clearer/shorter

#### **Do not use recursion if:**

- The iterative solution is much simpler
- Memory requirements favor iteration

### **And in general:**

- It depends very much on the structure of the problem.

### Recursion vs Iteration

**Example**: The factorial function

The factorial is a typical example where the iterative solution is in principle better, since for calculating F(N) you need F(N-1) which is already available as result of the previous iteration, without the need of memorizing all the intermediate steps.

#### **Another Example**: The Fibonacci sequence

For calculating F(N) you need F(N-1) and F(N-2): with an iterative solution you just memorize two previous results and not the full sequence.

#### **Binary Search:**

This is one example where the recursive solution is clearer than the iterative. We will see in the near future that recursive searches are very convenient in more complex data structures.

#### **The Tower of Hanoi:**

In this case, it is pretty clear that the recursive solution is superior from the point of view of :

- Clarity
- Implementation (short code)

# From Recursion to Iteration, and back.

### **Question:**

Are recursion and iteration equivalent? I.e.: is it always possible to turn a recursive routine into an iterative one?

**Answer**: YES!

### **Simplest Case: Tail-Recursion.**

A tail-recursive function is a function which ends by ONLY calling itself. The factorial is not a tail-recursive function, since it calls itself TIMES n. In the case of tail-recursive functions, the translation to iterative code is straightforward:

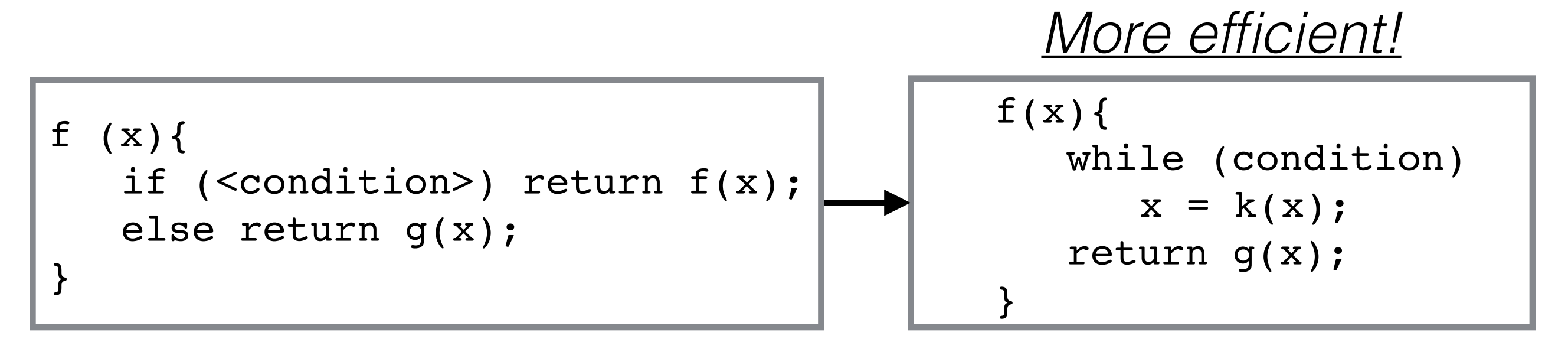

### In-class exercise

Implement a recursive version of the toVector function for the LinkedList ADT:

void LinkedBag<T>::toVector2(vector<T>& content, Node<T>\* curPtr) const

See Pg. 148 in the book. The idea is to create a recursive "fillVector" function:

void LinkedBag<T>::fillVector(vector<T>& bagContents, Node<T>\* curPtr)

which calls itself but referencing to the next pointer at each iteration:

bagContents.push\_back(curPtr->getItem()); fillVector(bagContents,curPtr->getNext());

### In-class exercise

Write a recursive algorithm which, given a vector, returns it in reverse order.

# An important strategy: BackTracking

Backtracking is useful an useful **recursive** algorithms for solving **constrained satisfaction** problems.

The algorithm:

- Builds incrementally on candidate solutions.
- "Backtracks" when it is clear that the final solution cannot be reached.

Example problems:

- The "8 Queens Problem"
- Finding the way out from a maze
- Solving crossword or sudoku puzzels
- In general, constrained optimization problems

A variant of the "maze" problem is proposed in the book:

- Find a possible flight route between two cities.
	- The constraints are:

The start-end cities

The allowed paths are the only ones where there is a flight available.

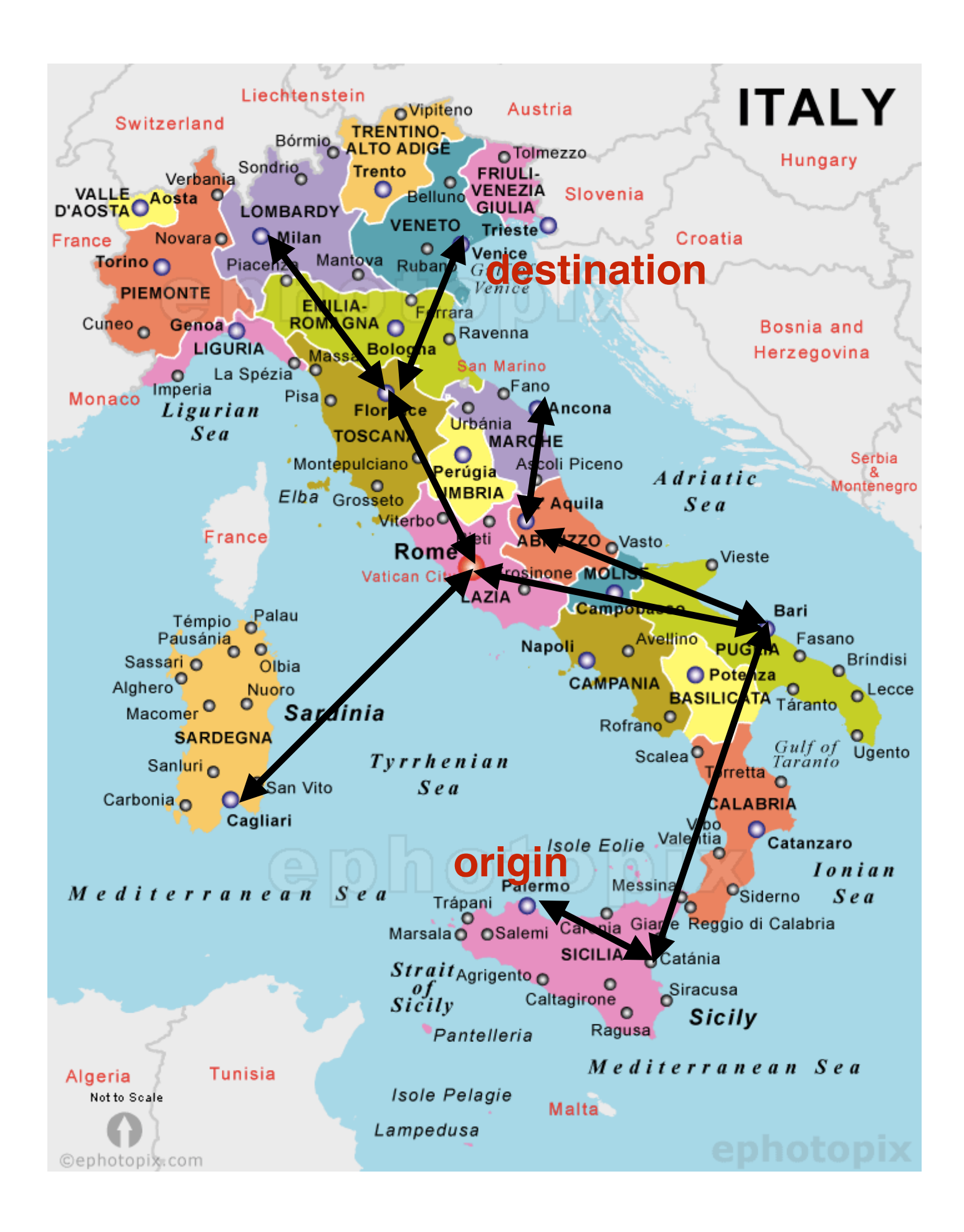

### Find a Flight Path with Backtracking

}

```
bool isPath(City origin , City destination){
  bool result, done;
  markVisited(origin);
  if (origin == destination) result = true;
  else {
     done = false;City next = getNext(origin);while (!done && next != NO CITY){
        !!! done = isPath(next,destination);
        if (!done) next = qetNext(origin);
     \}}
  return result;
```
Where is the backtracking code?